BIOLOGICS SYNTHETIC ADVANCED SMALL BioLOGY THERAPIES MOLECULES Sensors feedback compute cell cell sene gene<br>therapy therapy editing moderates proteins with bispecific ADG OSIMPLE<br>CONSTITUTIVE 2 SENSORS  $3)$ FEEDSACK  $(4)$ COMPUTE  $+$  (5) BIOLONTAINMENT perform higher (Sense environment ( bACTERA Sence one Punctionality) preventing the SYSTEMS And regulate And respond escree of LBP,  $C$ Syn**S**io  $1st$  ga Poten expression) into the crippment)  $(F...THEN...ELSE)$  $IF...THEW$  $(s_{\text{thmuli}})$ They express An effector profeir it stries its own nost wal strategy: enversel external Operation produced protein And cells scotted Administered the reed of An environmental controls release (The specha response) BOULEAN LOGIC  $Sif1A1S$ MEMORY proteins  $cos k$  of the Amount of delivered AUXOTROPHIC STRAINS)  $OSCIUATOR$ overproduction Syntetic illresents protein (effect) depends on (supplemented with Compoundy AMPLIFIER in wrer  $\left(\ldots\right)$ strenght COUNTER Anivacids)  $# of$ this feedback CAn.  $Power + H.S$ DIGITIZER MICOOTSANISMS other non-Auxotrophic: USIN INASING ding tre FILTER  $14c$ Syntimized the DEADMAN He PASSLODE  $C$  the  $l$  $exp<sub>3</sub>f$ Cinv gere) assience population  $2igy1'$ (shill reed input from artside) Active protein bacteria can invade we can even build system density circuit by sevetion  $6y \frac{1}{555}$ host cells and Mat worky rative  $(bACCr)$ TRANSFER of GENES A CONCERN repeatedly deliver protein)  $\psi$ gue expression Cin inflammed st even more because lyse and gow of An P in horizontal gre tansfer) CAREFUL WITH.  $\int$ seguerce-spesific Level Achon 1 Microsophilas occupying CANCER GENEGUARD SYSTEM Ci.e. kucking-clown THERAPEUTICS (designing a strain and a plasmid (An arragere) Inverses when I.V. WE NEED that comet survive without (2) Motations that tellect 2nd GENERATION each other

SYNTHETIC  $\left( Biodes\right)$ ADVANCED SMALL BioLogy THERAPIES MOLECULES therty therapy editing sensors feedback compute moderales proteins mABs bispecific ADCs (healthequity) STRATEGY FUND III FUNDI FUND I  $UWA-easly$ eArly not easy to exite exit early Advanced tx + gene systems SMAll molecules  $6.00084$  $b$  is  $log$  icg Company reation company ocation early stage early stage PWS eArly stage investment seres A/B independent director more board · less board influence: more (FFA) focus . | ALWAYS HIGH CLINICAL NEED : PATIENT SROI

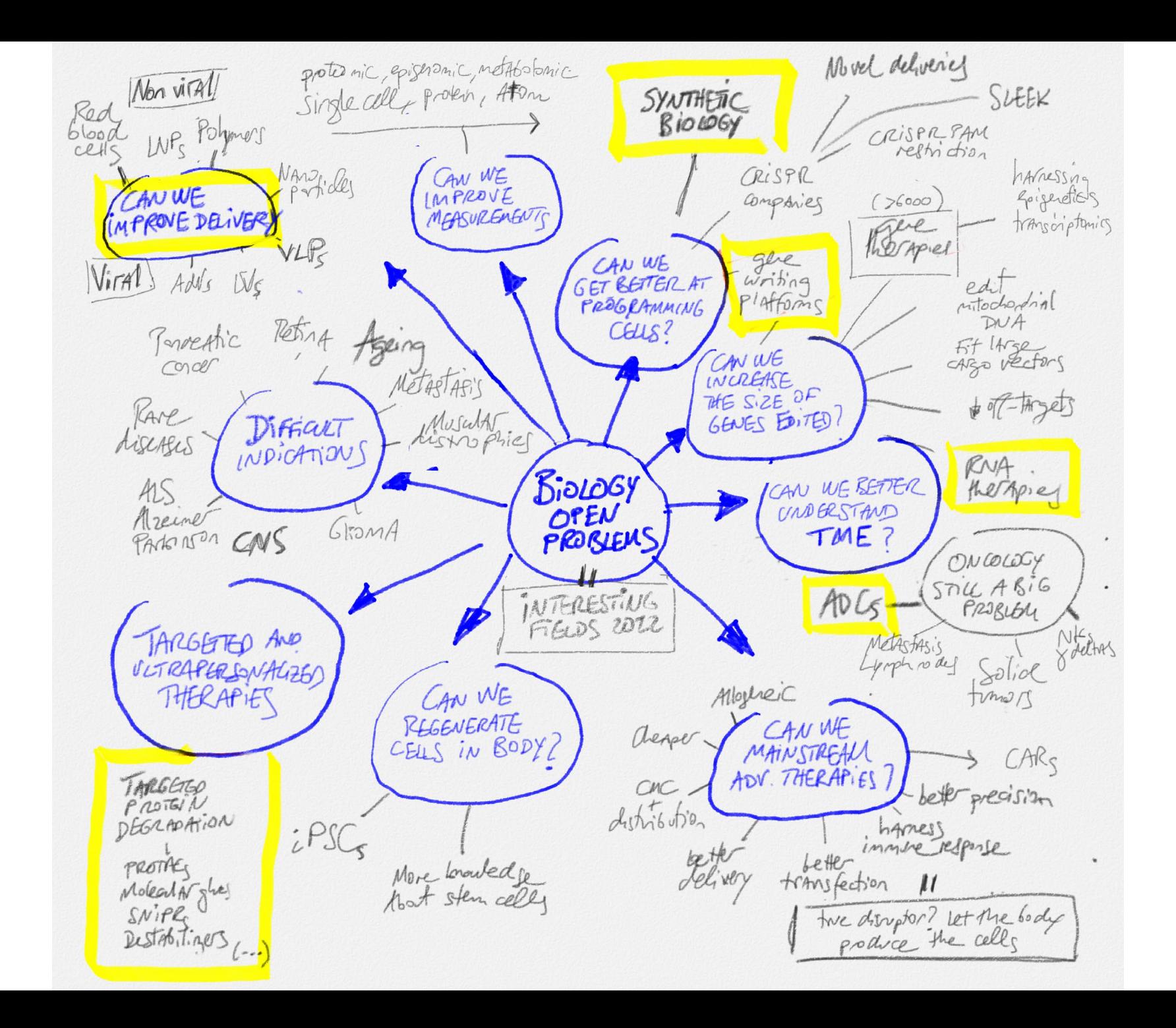

## Example:

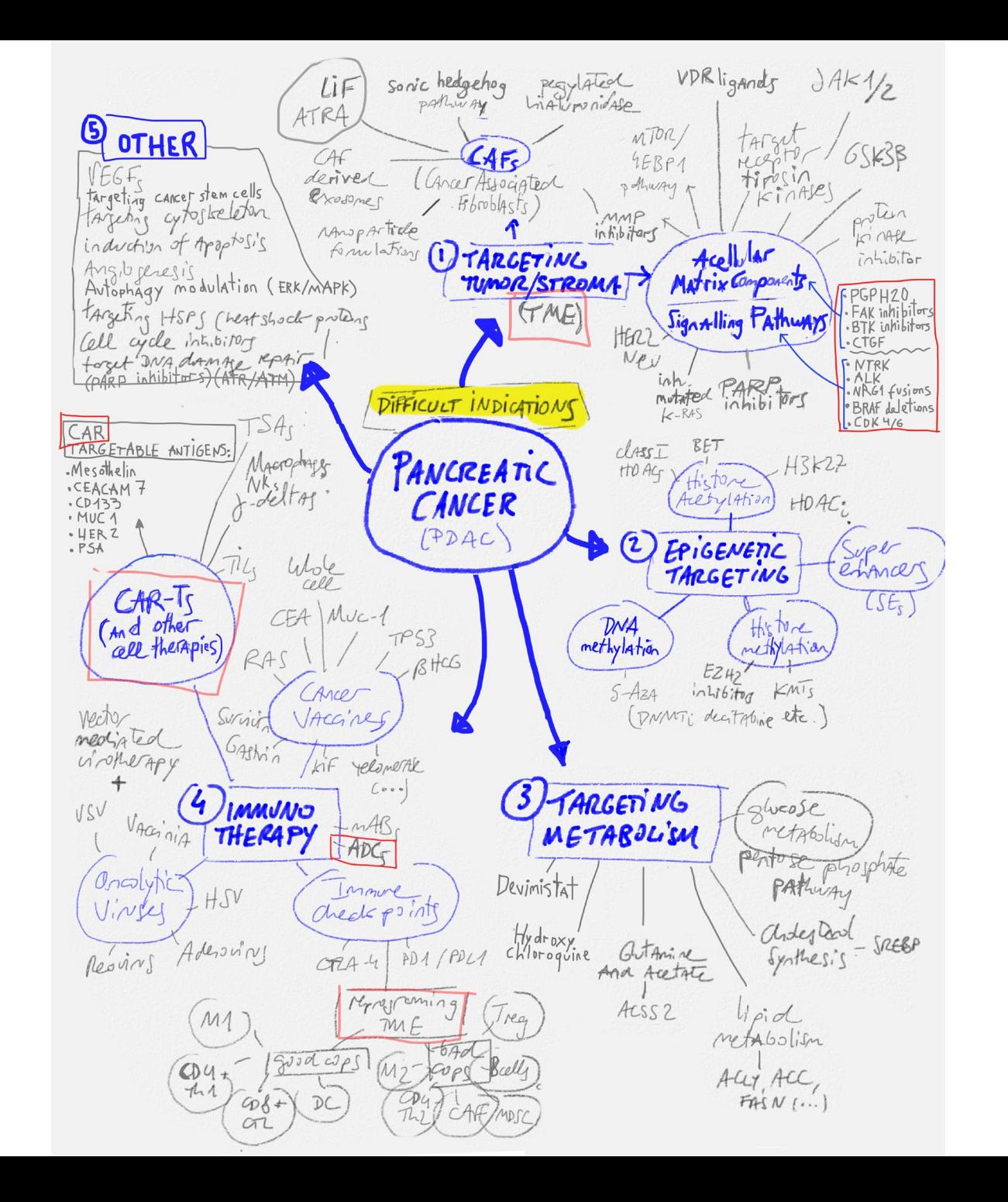